## PDFXML Inspector +Активация Скачать бесплатно без регистрации For PC [2022]

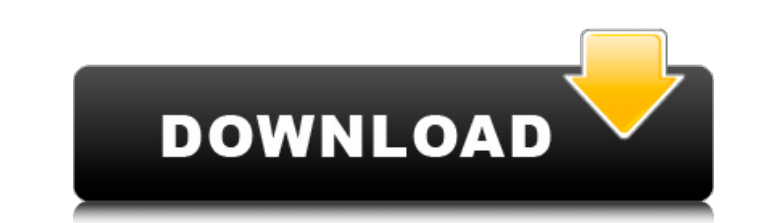

Простой и удобный PDFXML Inspector — это новое приложение Adobe AIR, которое отображает внутреннее содержимое документа Mars и позволяет вносить простые изменения. Это действительно хороший инструмент для просмотра содержимого файла, чтобы увидеть, что там есть, и поэкспериментировать, добавляя или изменяя XML в документе PDFXML. Приложение довольно интуитивно понятное и простое в использовании, оно может открыть практически любой файл пользовательского формата. В зависимости от файла, с которым вы работаете, вы можете просмотреть и внести изменения в считанные секунды. Возможности инспектора PDFXML: • Пользовательские XML-файлы, такие как пользовательские теги, поддерживают простое редактирование с помощью редактора XML. • Просмотр и редактирование внутреннего XML файла с помощью текстового редактора. • Предварительный просмотр в главном окне • Загрузите и сохраните файл • Сохранить/Загрузить из/в файл • Сохранить / загрузить из / в папку • Просмотр и редактирование XML встроенного файла • Перемещаться по нескольким файлам • Видимые папки • Пароль защищен • В автономном режиме и на лету Программное обеспечение для восстановления файлов - это часть программного обеспечения, которое может использоваться пользователями компьютеров в случае случайного стирания важных данных на диске их компьютера в результате аварии или ошибки программного обеспечения. Компьютерные данные могут быть удалены очень быстро, но их можно восстановить, чтобы предотвратить потерю данных. Это обязательная программа для людей, которые ценят свои данные. Что такое программное обеспечение Гардиан? Программное обеспечение Guardian — это мощная и быстрая программа для восстановления файлов, которая восстанавливает случайно удаленные данные. Он чрезвычайно прост в использовании. С помощью программного обеспечения Guardian пользователь может восстанавливать данные, которые могут быть недоступны в других инструментах восстановления. Программа имеет полезные функции, такие как восстановление удаленных и поврежденных файлов, восстановление изображений, резервное копирование, удаление файлов и т. д. Если вы являетесь пользователем ПК или мобильного телефона, существует гарантия восстановления удаленных данных. Программа может легко восстанавливать и получать доступ к недоступным данным. Он имеет отличный пользовательский интерфейс, который легко понять. Зачем использовать программное обеспечение Guardian? Использование этой программы восстановления очень простой и легкий процесс. Вам просто нужно указать место, где вы потеряли файлы, и он сделает все остальное за вас. Программа также проста в использовании. Он имеет удобный интерфейс, который очень легко понять. Как использовать программное обеспечение Guardian? Первое, что вам нужно сделать, это сначала выбрать необходимые инструменты для восстановления данных. Это поможет вам просканировать ваш диск и убедиться, что он

**PDFXML Inspector Crack +** 

В PDFXML Inspector Crack Keygen (PFI) вам предоставляется возможность

просматривать содержимое файла PDF, а также просматривать XML-данные в файле. Это приложение не только позволяет вам просматривать фактический файл, но также дает вам возможность редактировать XML-данные для любого из объектов в файле. Приложение очень простое в использовании и довольно простое в использовании. Существует два способа использования приложения, и вы можете изменить способ навигации между ними, используя меню в верхней части окна. В первом случае вы можете переключаться между просмотром файловой структуры в виде дерева или в виде списка, и это можно сделать, выбрав «Просмотр» на вкладке «Файл». После того, как вы выбрали представление, которое хотите видеть, вы можете добавить узлы в структуру файла или удалить их, чтобы показать, что они находятся в файле. Или вы даже можете очистить узлы, которые вы добавили или удалили из дерева, чтобы показать, что является корневым узлом файла. С помощью PDFXML Inspector вы также можете просматривать теги для каждого объекта в файле, фильтры, используемые для каждого тега, и параметры шифрования для каждого тега. Все это делается в разделе «Теги» в верхней строке меню, как вы можете видеть на изображении выше. Другой способ использования приложения — добавить узел, выбрав «Добавить узел». Затем вам предоставляется окно, в котором вы можете выбрать имя нового узла, который хотите добавить. Вы можете выбрать один из существующих узлов в дереве или создать новый узел для добавления. Вы также можете добавить узел в нижнюю или верхнюю часть документа, а также выбрать родителя для добавляемого узла. После того, как вы создали узел, который хотите добавить, вы можете использовать текстовую область для ввода текста тега. После того, как вы установили текст для тега, вы можете перейти в область тегов и выбрать «Просмотр» / «Параметры» / «Шифрование» и добавить теги шифрования, которые вы хотите использовать для этого тега. Все параметры тега перечислены и помогут вам создать правильные параметры шифрования.Инспектор PDFXML имеет такие параметры, как Включить/Отключить/Выбрать/Удалить/Изменить/Добавить PIN-код/Добавить пароль. Все различные параметры каждого тега хорошо объяснены, и легко выбрать правильные параметры для использования. После того, как вы установили зашифрованные теги для тега, вы можете вернуться к основному

## списку узлов и выбрать тег для просмотра тегов для 1709e42c4c

В этой версии вы получаете то, что видите. Приложения показывают внутреннее содержимое файла Mars и позволяют вносить незначительные изменения. Приложение предназначено для пользователей Adobe Air на платформе Windows и может быть загружено здесь. ForensicsGuide — это вебприложение, созданное Digital Forensics для Windows и Android. ForensicsGuide предназначен для использования судебным аналитиком для совместной работы и обмена выводами из различных ресурсов. ForensicsGuide создан с использованием FRAGISTIC™, чтобы обеспечить совместное использование и совместную работу между Forensic AE и TA. Веб-приложение ForensicsGuide позволяет с легкостью добавлять, управлять и обмениваться информацией как о цифровых, так и о вещественных доказательствах. Он имеет как версию для Microsoft Windows, так и версию для Android, версия для Android доступна только в магазине Google Play. ForensicsGuide позволяет создавать собственные «Коллекции» и хранить их в облаке. Коллекции могут быть адаптированы для сосредоточения внимания на конкретных темах, таких как «Цифровые доказательства» или «Вещественные доказательства». Коллекциями можно делиться с другими в программном обеспечении, а также по электронной почте и другим платформам обмена сообщениями. Приложение также можно использовать для поиска элемента улики, например, для поиска определенного адреса электронной почты или местоположения элемента. Приложение полностью основано на вебинтерфейсе, а это означает, что вам не нужно беспокоиться о настройке. Приложение MS Windows не зависит от платформы, может использоваться в Windows, OSX или Linux и доступно через любой веб-браузер. Веб-приложение (Windows), не требует установки или загрузки чего-либо. Android-приложение, для Android-приложения требуется установленный Google Play Store, существует Google Play Store.apk, доступный для загрузки из Google Play Store. Мобильное приложение требует наличия учетной записи Google для входа в систему и хранения файлов, места для хранения по умолчанию нет.После того, как вы загрузите мобильное приложение на свое устройство, оно позволит вам подключиться к приложению и войти в систему. После завершения входа вы можете получить доступ к файлам в мобильном приложении. Мобильное приложение не подключено ни к каким серверам и доступно только в магазине Google Play. После открытия приложения Google Play Store мобильное приложение будет отображаться для этого пользователя. Android-приложение, для входа в систему и хранения файлов требуется учетная запись пользователя Google, места для хранения по умолчанию нет. После того, как вы загрузите мобильное приложение на свое устройство, оно позволит вам подключиться к приложению и войти в систему.

**What's New In?**

PDFXML Inspector — это инструмент, созданный для извлечения внутреннего содержимого документа PDFXML. Его цель — предоставить пользователям быстрый и простой способ редактирования файла без необходимости

использования специальной программы. Инспектор PDFXML позволяет пользователю просматривать документ или проверять определенный раздел документа. Для этого достаточно нажать на нужный раздел документа и на дисплее приложения появится соответствующая область. Чтобы добавить новый текст, просто дважды щелкните область документа, которую вы хотите изменить, и начните вводить новый текст. Чтобы удалить часть документа, просто дважды щелкните область и нажмите клавишу удаления. Чтобы выделить текст для копирования в буфер обмена, просто нажмите на область, и он автоматически скопирует текст в буфер обмена. Чтобы изменить документ, вы можете нажать на одну из кнопок в нижней части интерфейса, чтобы открыть различные параметры для изменения документа. Новое в этом инструменте? Вот некоторые из возможностей PDFXML Inspector: Извлечь внутреннее содержимое документа Mars (Эту функцию можно использовать для редактирования): Вы можете использовать эту функцию приложения для извлечения содержимого документа (которое ранее не сохранялось) и загрузить его обратно в документ. Когда установлен флажок «Извлечь из документа в буфер обмена», внутреннее содержимое документа автоматически добавляется в буфер обмена при закрытии приложения. Когда вы закончите работу с извлеченным содержимым, вы можете вставить его обратно в приложение. Эту функцию можно использовать для извлечения содержимого любого документа PDFXML, чтобы вы могли предварительно просмотреть, отредактировать или изменить документ. Просмотр/Поиск определенного раздела документа: Эта функция приложения позволяет просматривать документ или искать определенную область, указав ее номер и найдя ее на экране приложения. Добавление нового текста: Эта функция позволяет добавлять текст в любую область документа, которая отображается в приложении.Если дважды щелкнуть область, отобразится простой текстовый редактор, в котором можно начать вводить новый текст. Удаление текста: Эта функция позволяет удалить любую часть документа, дважды щелкнув область. Копирование текста в буфер обмена: Эта функция позволяет копировать текст любой области документа в буфер обмена. Для этого дважды щелкните область, нажмите клавишу «Command» и нажмите кнопку

МИНИМУМ: Windows® 98/Me/2000/XP/Vista/7/8/8.1/10 ЦП: привод CD-ROM 800 МГц 1,5 ГБ свободного места на жестком диске 256 МБ ОЗУ 1,3 МБ памяти VGA/AGP Дисплей с высоким разрешением 80x25 (1680x1050) РЕКОМЕНДУЕМЫЕ: Windows® NT/2000/XP/Vista/7/8/8.1/10 ЦП: 2 ГГц компактдиск